## File Versions: K2 blackpearl 0807 Update (4.8210.x.650) – 32 BIT and 64 BIT

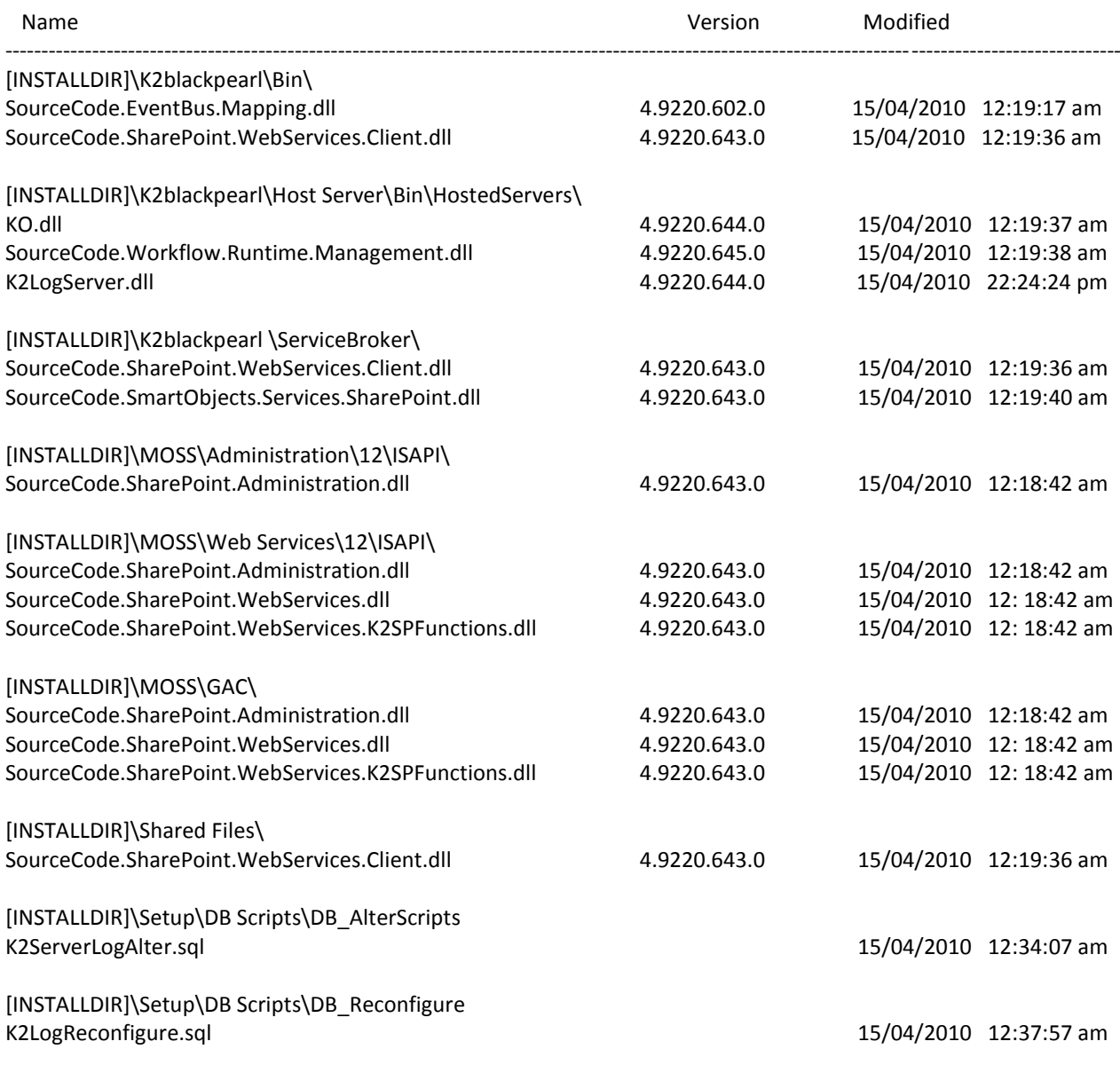

## **NOTE:**

**It is necessary to backup your K2Server and K2ServerLog databases before implementing this Update.**